# **Функционалност "Задания" в** StrikePlagiarism.com

## Функцията "Задание" се намира в менюто отляво под раздела "Документи". За да създаде ново задание, преподавателят (а не администраторът) трябва да кликне върху Добавете.

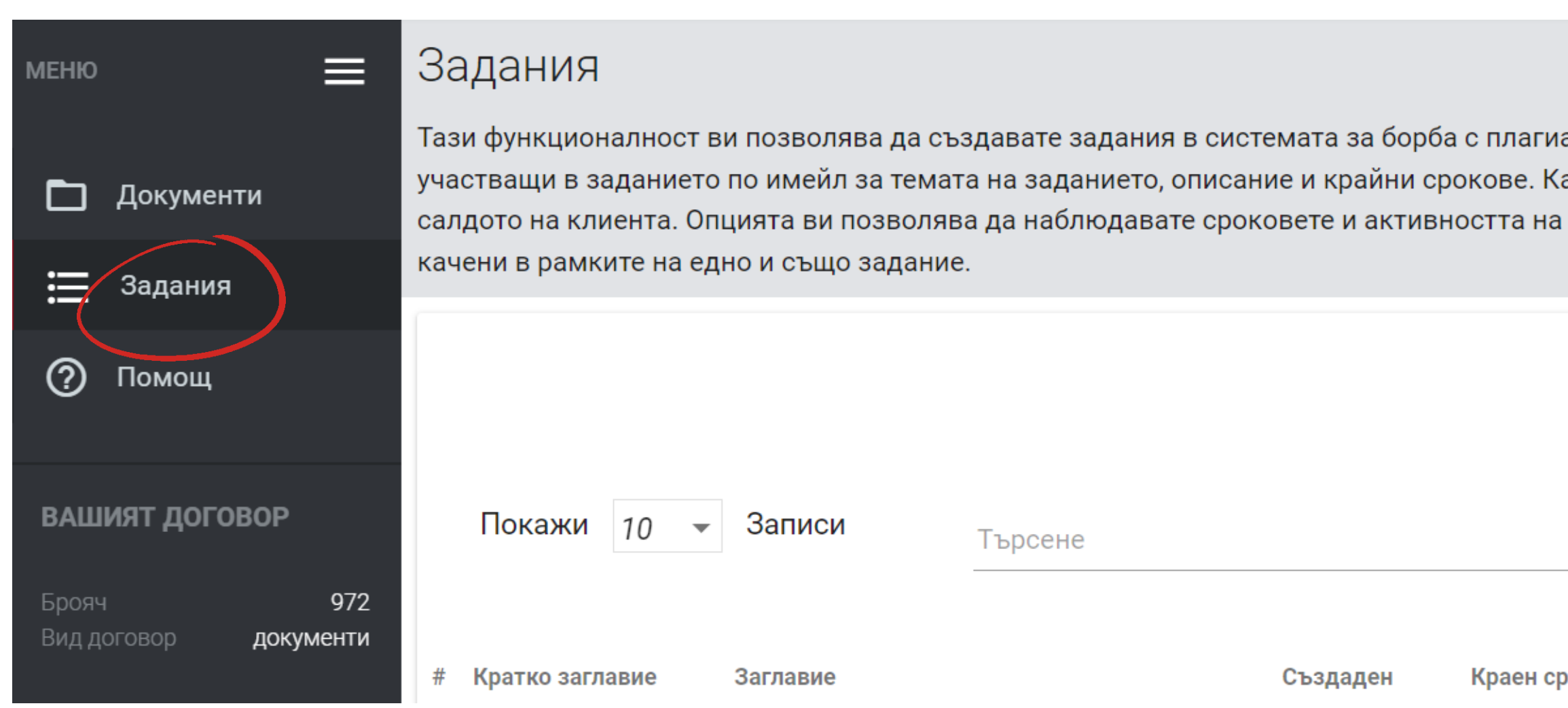

атството, както и автоматично да информирате всички лица, ачването на документи не води до намаляването на проверки от участниците, както и да видите съвпаденията между документите,

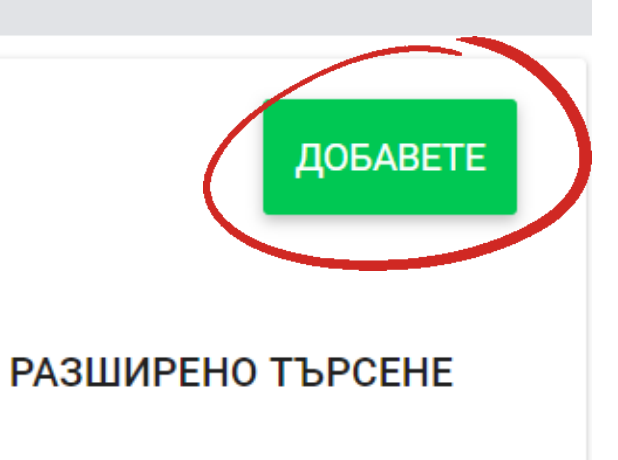

Статус Средно КС1 Предложения JОK

Действия

Попълнете всички задължителни полета: Кратко име на заданието, Заглавие на документа, Описание, задайте краен срок и изберете вида на документа, който трябва да бъде представен.

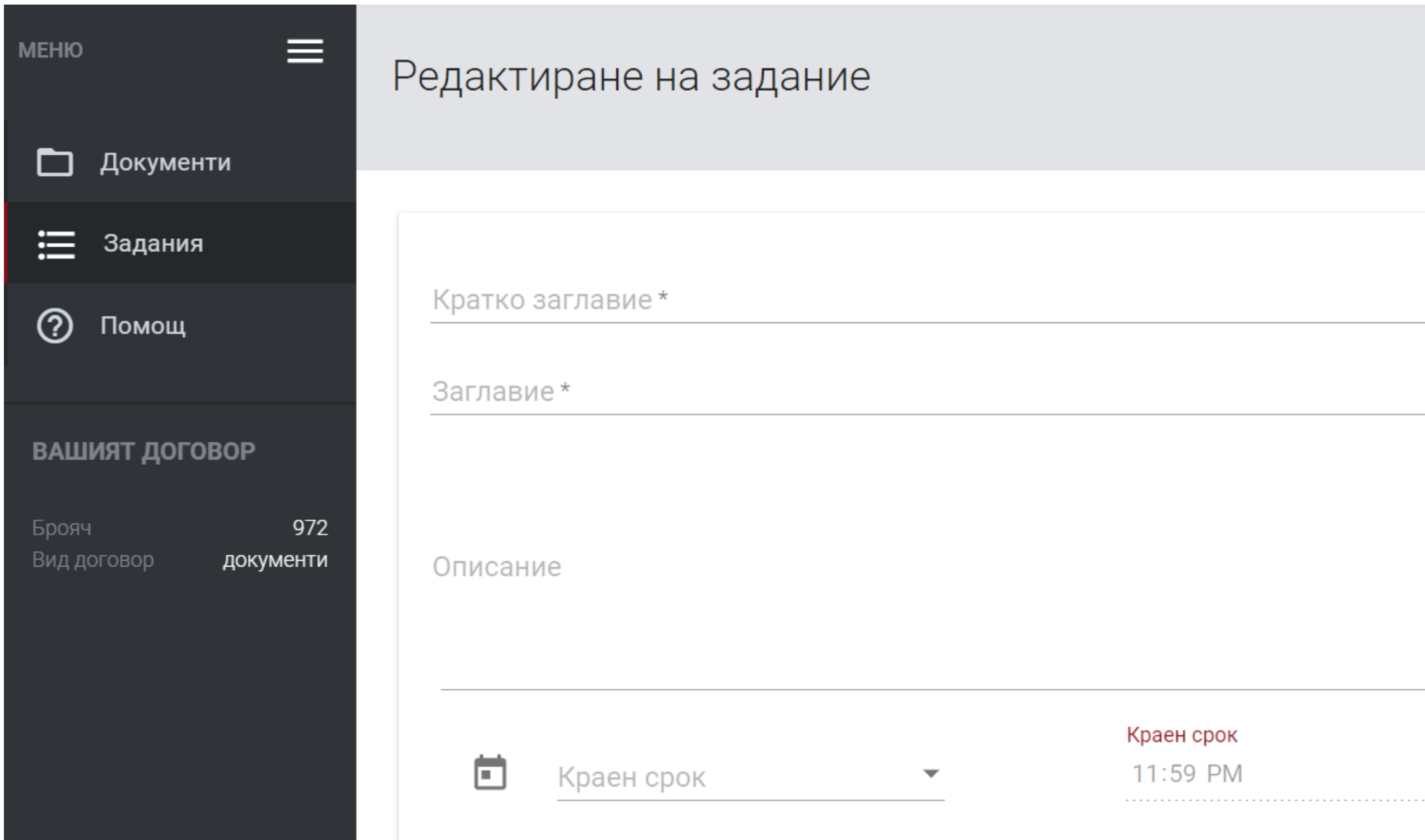

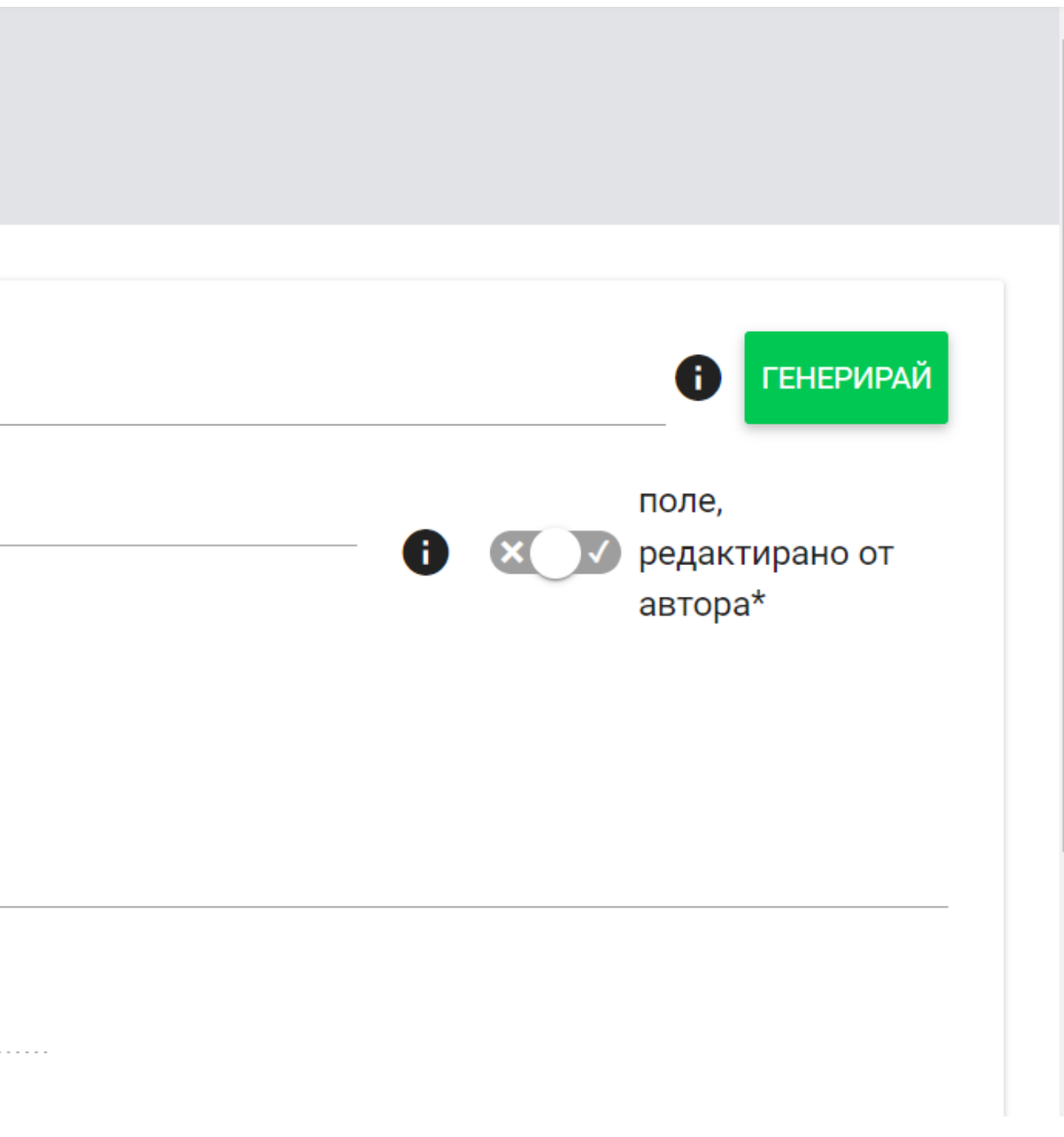

Запишете студентите си в задание по два начина:

Щракнете върху "Генериране" за кратко заглавие и предайте кода на студента за самостоятелно записване или като добавите имейлите на студентите в полето за имейл.

Редактиране на задание Кратко заглавие alevto Описание Краен срок 卣 Краен срок 11:59 PM ТИП student@email.com

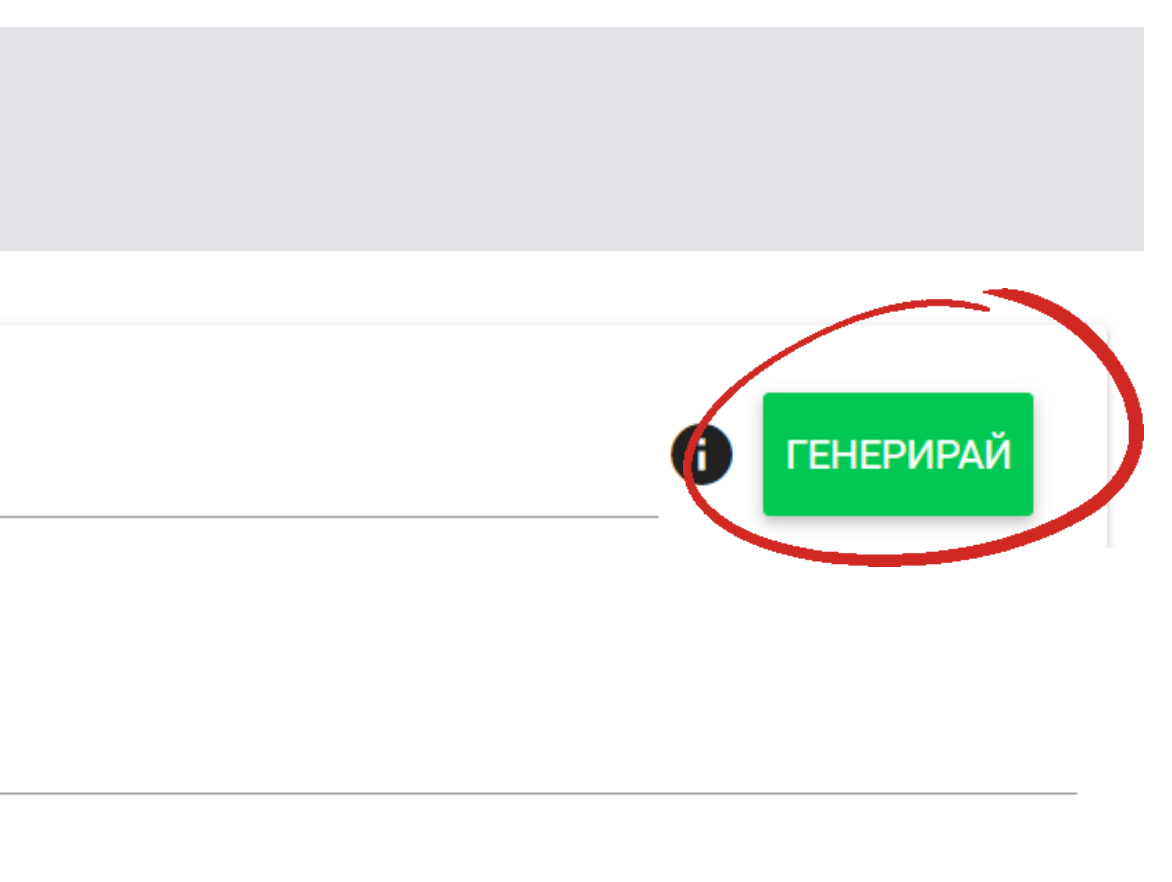

Ако добавите неправилен имейл или имейл, който все още не е регистриран в системата, ще получите съобщение за грешка и системата няма да ви позволи да добавите този имейл към Заданието.

Имейл адреси

the control of the control of

Поне един имейл адрес не е регистриран в системата: student@email.com

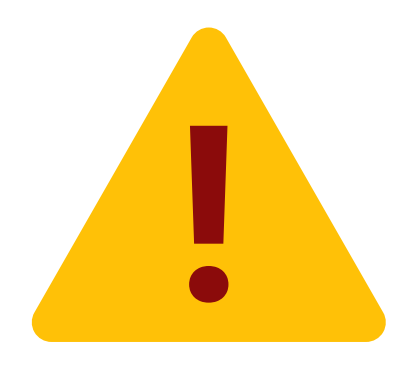

След като заданието е създадено, студентът получава имейл известие с връзка към него. Уведомленията ще бъдат генерирани и изпратени на преподавателя, когато системата създаде Доклад за сходство, и ще бъдат изпратени на студента, когато работата бъде оценена. Коментарът на преподавателя, добавен в полето за обосновка по време на оценяването, се добавя към имейла с известието.

### Здравейте АННА

Вие получихте задача в системата за антиплагиат.

Предмет: Work

Описание:

Краен срок: 2022-05-03 22:59

За да изпратите документ, влезте в профила си и го качете в съответната задача в раздела за задания.

### Влезте в системата

екип Strikeplagiarism.com екип

Моля, не отговаряйте на това съобщение. За повече информация посетете: https://panel. strikeplagiarism.com

Plagiat.pl Sp. z o.o. с регистриран офис във Варшава, ул. Гданска 2/67, 01-633, Варшава, Данъчен номер: 5262874777, Регион: 140124469, регистриран в Националния Съдебен Регистър, поддържан от Окръжния Съд за столицата Варшава под номер KRS 0000236022

### Студентът подава документ към Заданието и пише заглавие, ако то не е зададено от преподавателя.

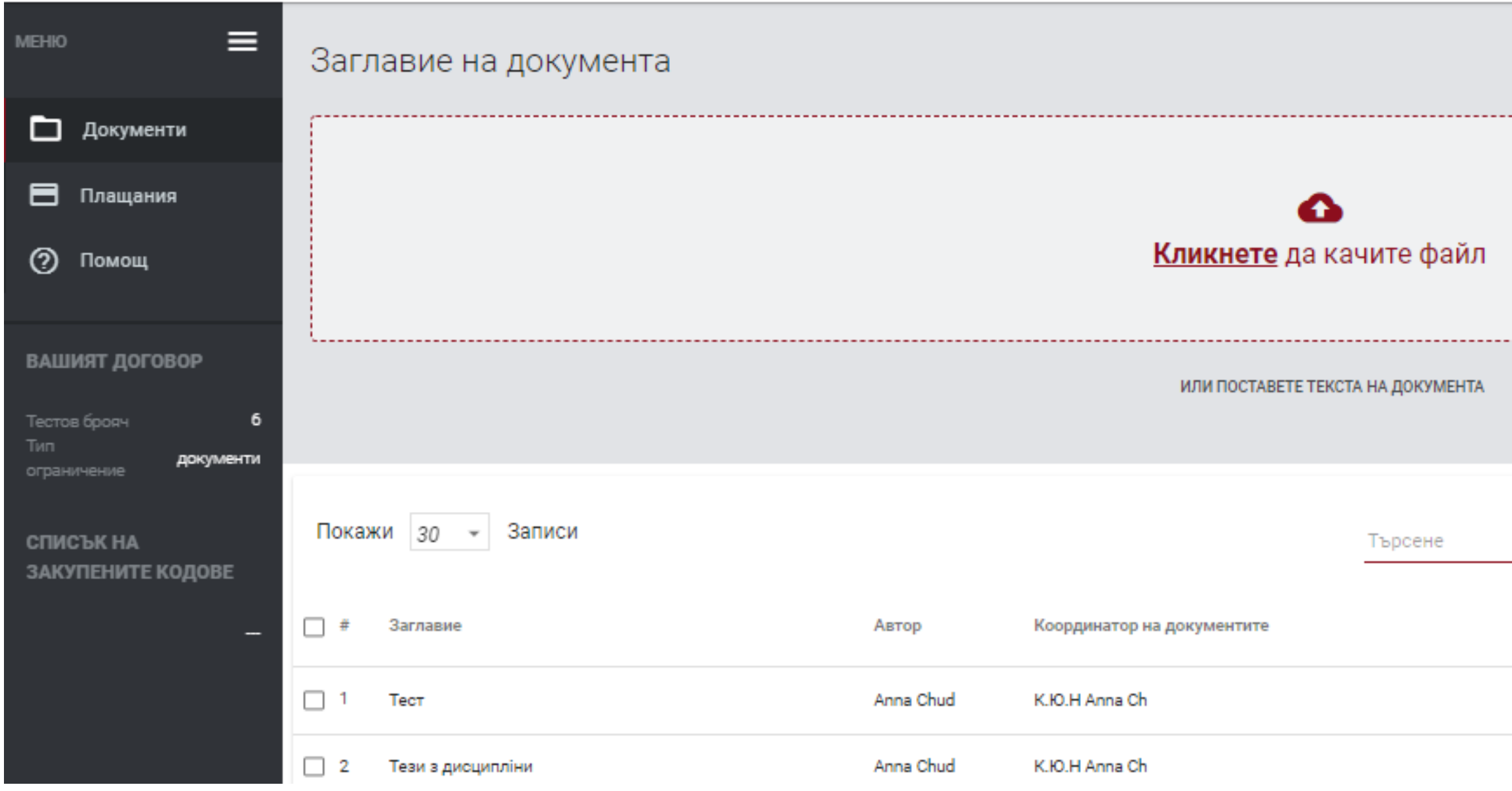

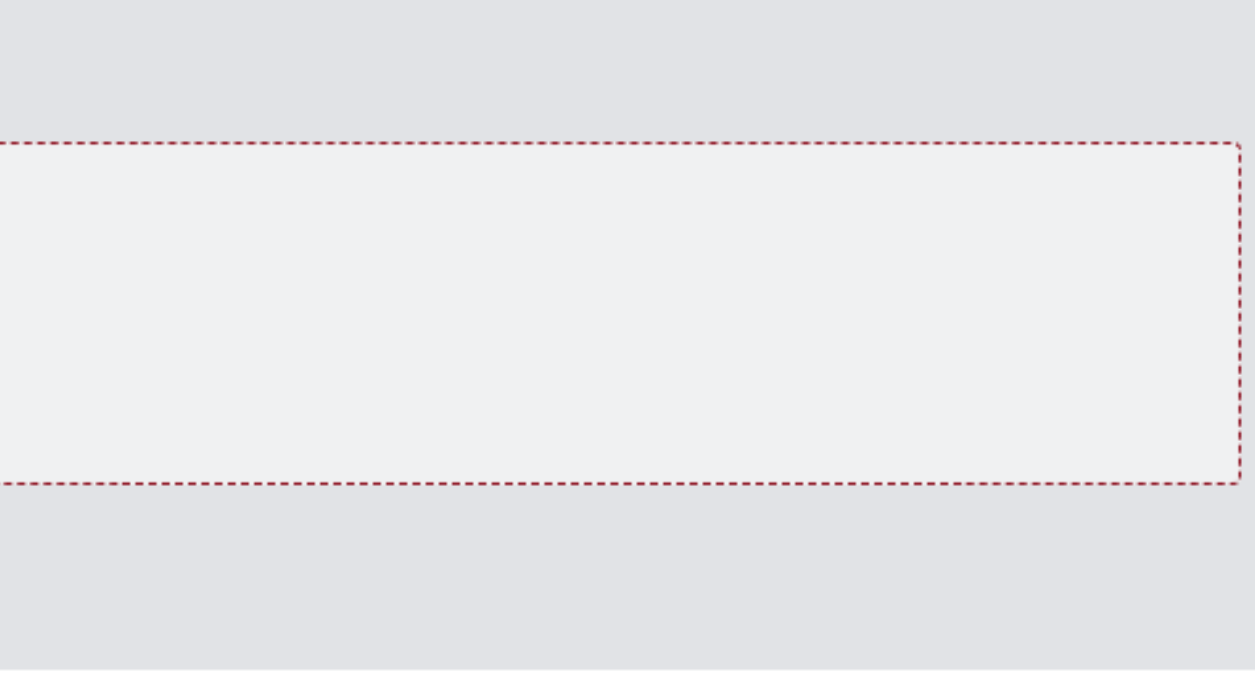

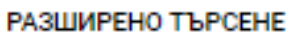

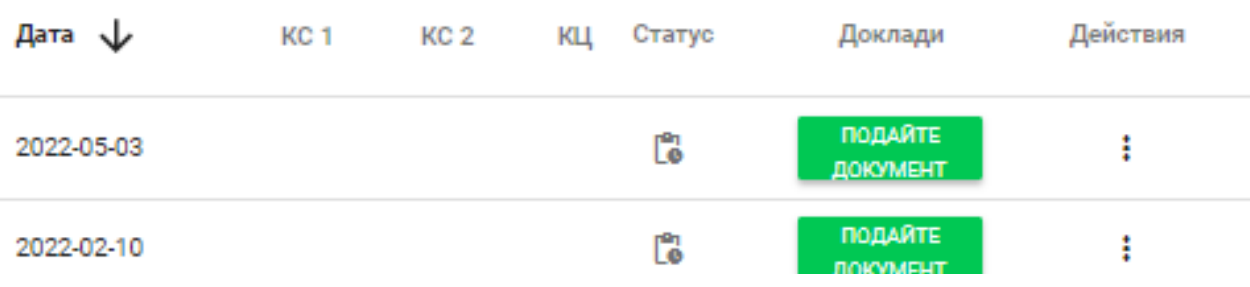

Преподавателят може да разгледа работите и да провери копираните един от друг фрагменти. Системата автоматично ще ви препрати към сходен фрагмент в произведението на друг автор, след като щракнете върху синия текст. Това е режим на кръстосана проверка - уникална технология, разработена от екипа на StrikePlagiarism.com.

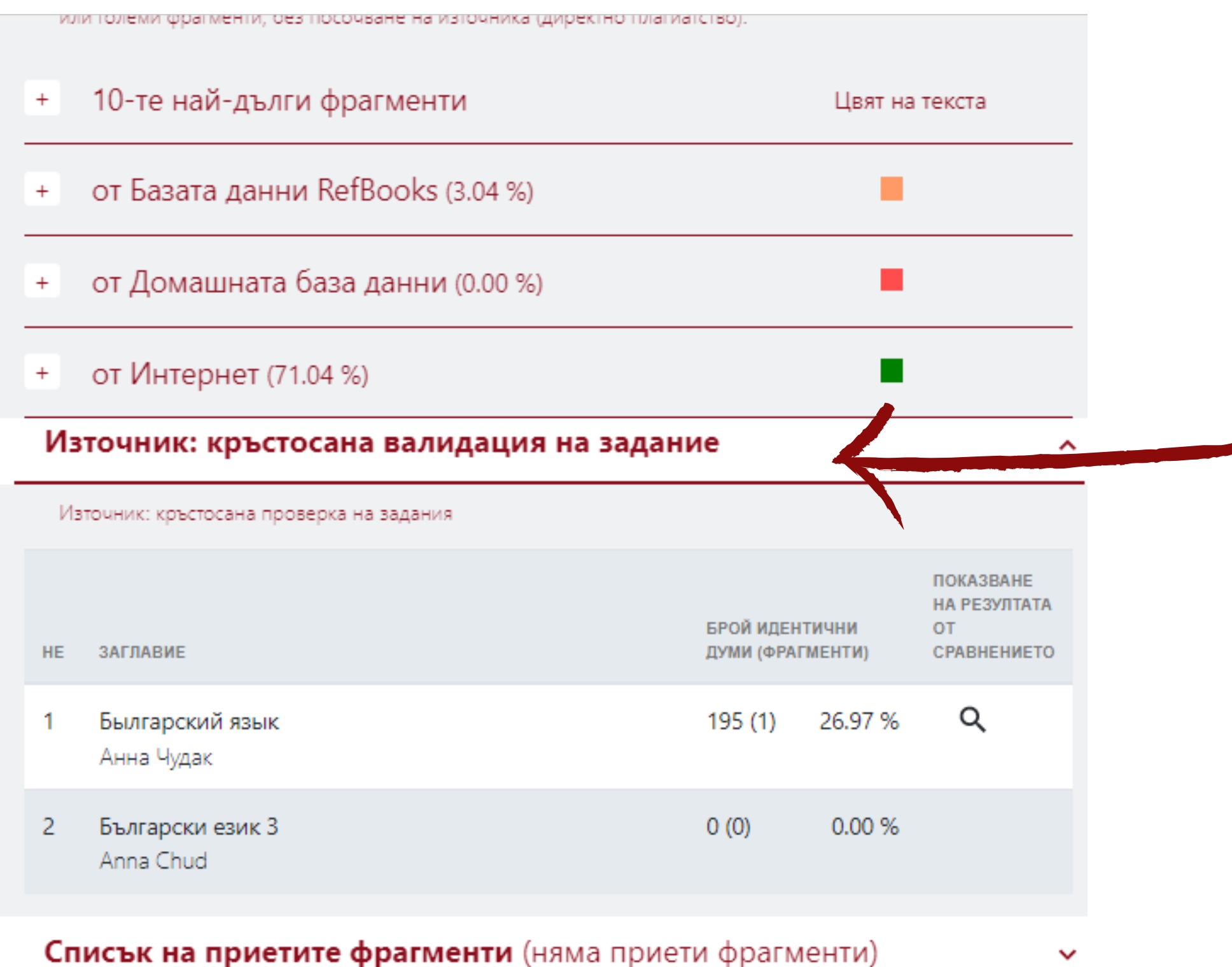

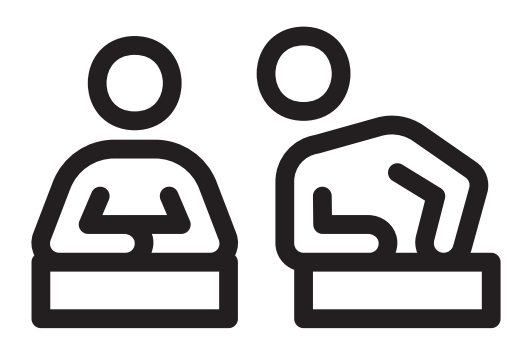

×

### Анна Чудак Былгарский язык

definition and use of core " An extreme form of plagiarism, known as contract cheating involves students paying someone else, The mai-n tools that all LMSs prov-ide are: - Asynchronous and synchronous communication - Content development and delivery - Formative and summative assessment The reasons why states accept. laws, and join as states with regional or international agreements that implement the rights of intellectual property, they are usually justified by the purpose of: 1. reward creative activity ; 2. to promote the growth of both domestic industry or culture, as well as international trade, through the means of means of providing a multi-state protection. The asynchronous and synchronous communication may involve announcement areas, e-mail, chat, forums etc. The content development and delivery may involve learning resources, learning objects, files, links to internet resources, etc. Finally, the formative and cumulative assessment mainly involves tools for self-evaluation, multiple choice questions etc. В академичните среди плагиатството, извършено от студенти, преподаватели или изследователи, се счита за академична нечестност или академична измама и нарушителите подлежат на академично порицание, включително и на изключване. Някои институции използват софтуерни продукти за откриване на плагиатство, за да разкрият потенциалното плагиатство и да възпрат студентите от плагиатство. Някои университети се занимават с въпроса за академичната почтеност, като предоставят на студентите задълбочени упътвания, задължителни курсове по писане и ясно формулирани кодекси на честта. Всъщност сред студентите съществува почти еднакво разбиране, че плагиатството е неправилно. "Въпреки това всяка година студенти се изправят пред дисциплинарните комисии на своите учебни заведения по обвинения, че са използвали неправомерно източници и се опитват да мамят в учебната си работа" [23]. Въпреки това практиката на плагиатство чрез използване на достатъчно замени на думи, за да се изключи софтуерът за откриване на плагиатстването, известна като "rogeting", бързо се развива, тъй като студентите и неетичните преподаватели се стремят да изпреварят софтуера за откриване на плагиатстването[24].

**Anna Chud** Български език 3

The asynchronous, and synchronous communication, may involve announcement areas, email, chat, forums etc. The content development and delivery may involve learning resources, learning objects, files, links to internet resources, etc. Finally, the formative and cumulative assessment mainly involves tools for self-evaluation, multiple choice questions etc. В академичните среди плагиатството, извършено от студенти, преподаватели или изследователи, се счита за академична нечестност или академична измама и нарушителите подлежат на академично порицание, включително и на изключване. Някои институции използват софтуерни продукти за откриване на плагиатство, за да разкрият потенциалното плагиатство и да възпрат студентите от плагиатство. Някои университети се занимават с въпроса за академичната почтеност, като предоставят на студентите задълбочени упътвания, задължителни курсове по писане и ясно формулирани кодекси на честта. Всъщност сред студентите съществува почти еднакво разбиране, че плагиатството е неправилно. "Въпреки това всяка година студенти се изправят пред дисциплинарните комисии на своите учебни заведения по обвинения, че са използвали неправомерно източници и се опитват да мамят в учебната си работа"[23]. Въпреки това практиката на плагиатство чрез използване на достатъчно замени на думи, за да се изключи софтуерът за откриване на плагиатстването, известна като "rogeting", бързо се развива, тъй като студентите и неетичните преподаватели се стремят да изпреварят софтуера за откриване на плагиатстването[24].

Спомагателни глаголи в българския език[редактиране|редактиране на кода] Спомагателните глаголи в българския език сасъмища.Съмпроизлиза от формата за 1 л. ед. ч. на старобългарския глаголбъти. Частица[ редактиране]редактиране на кода] Основна статия: Частици в българския език Частиците са служебни думи без граматическа форма и без ясен словообразувателен CTROOV DODANI VOATO LA MUOTO OT TAV DIONOVO NUT A MUERAD IN LIABOAL ROA DAVINIA IN TAVIADA

×.

### Кликнете върху бутона **Запазване | Завършване**, за да оцените заданието

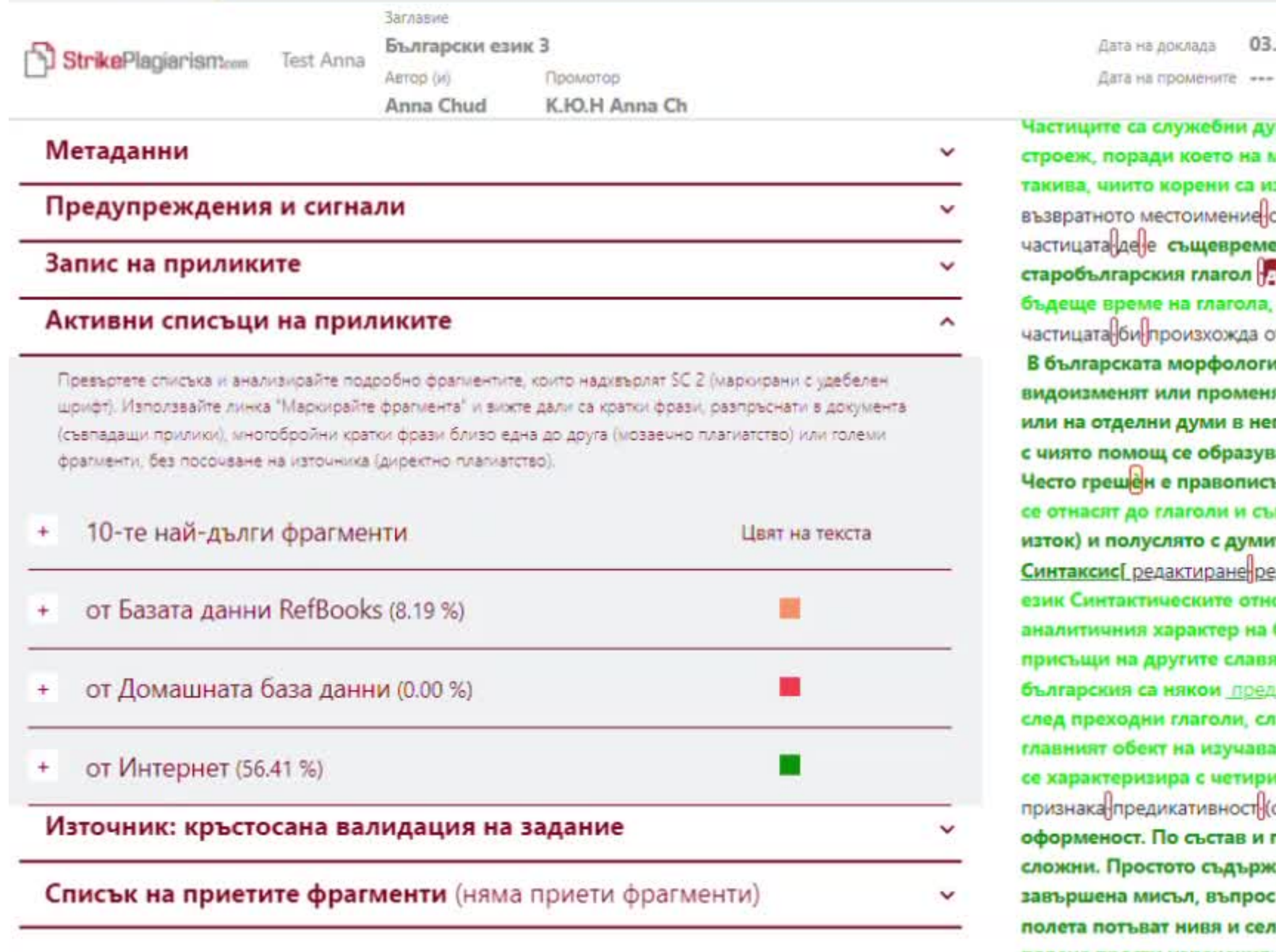

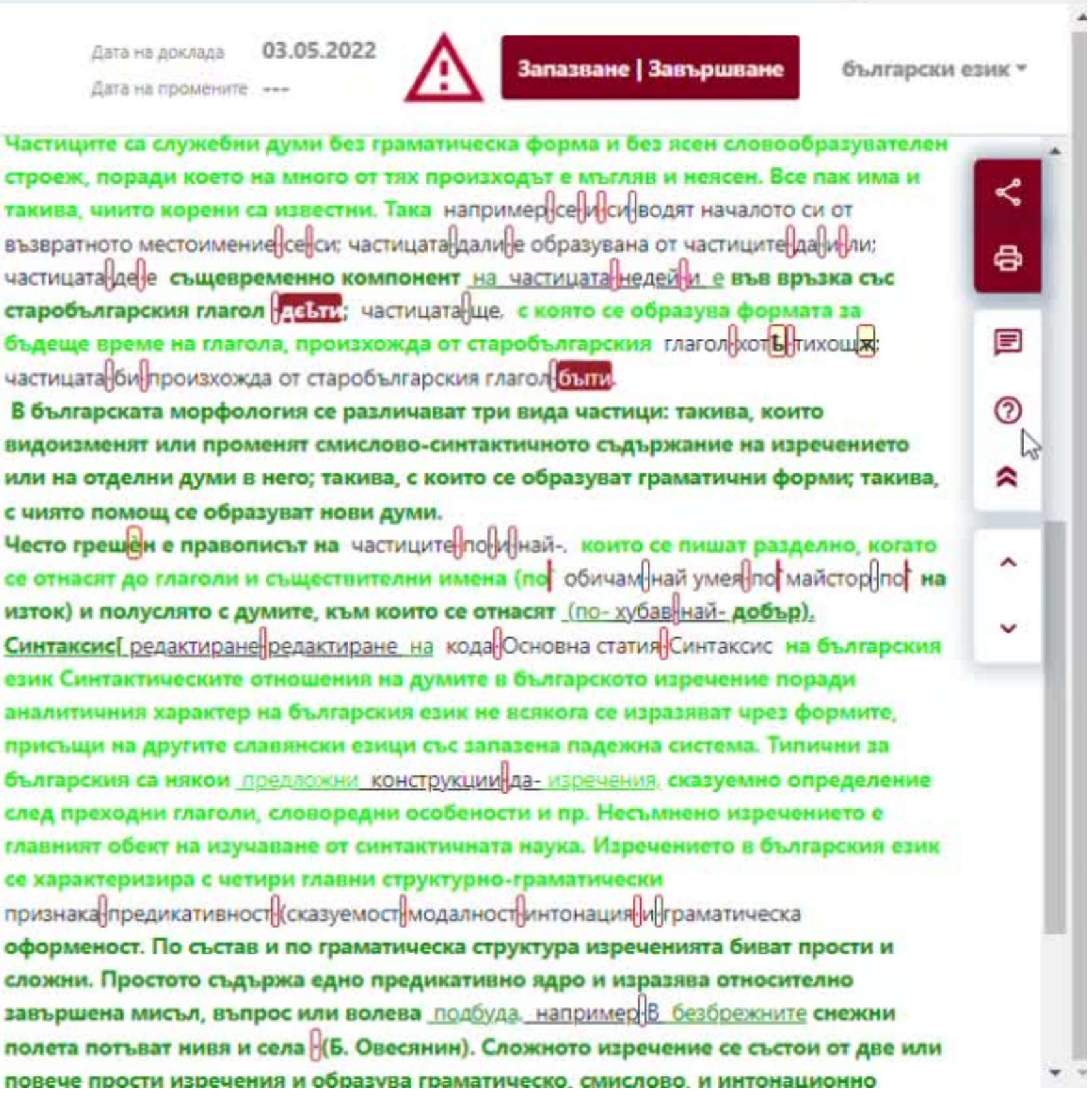

Вземете решение дали да отхвърлите работата, да я върнете за поправка или да я приемете. Освен това можете да добавите обосновка за връщане на работата за корекция и допълнителни инструкции.

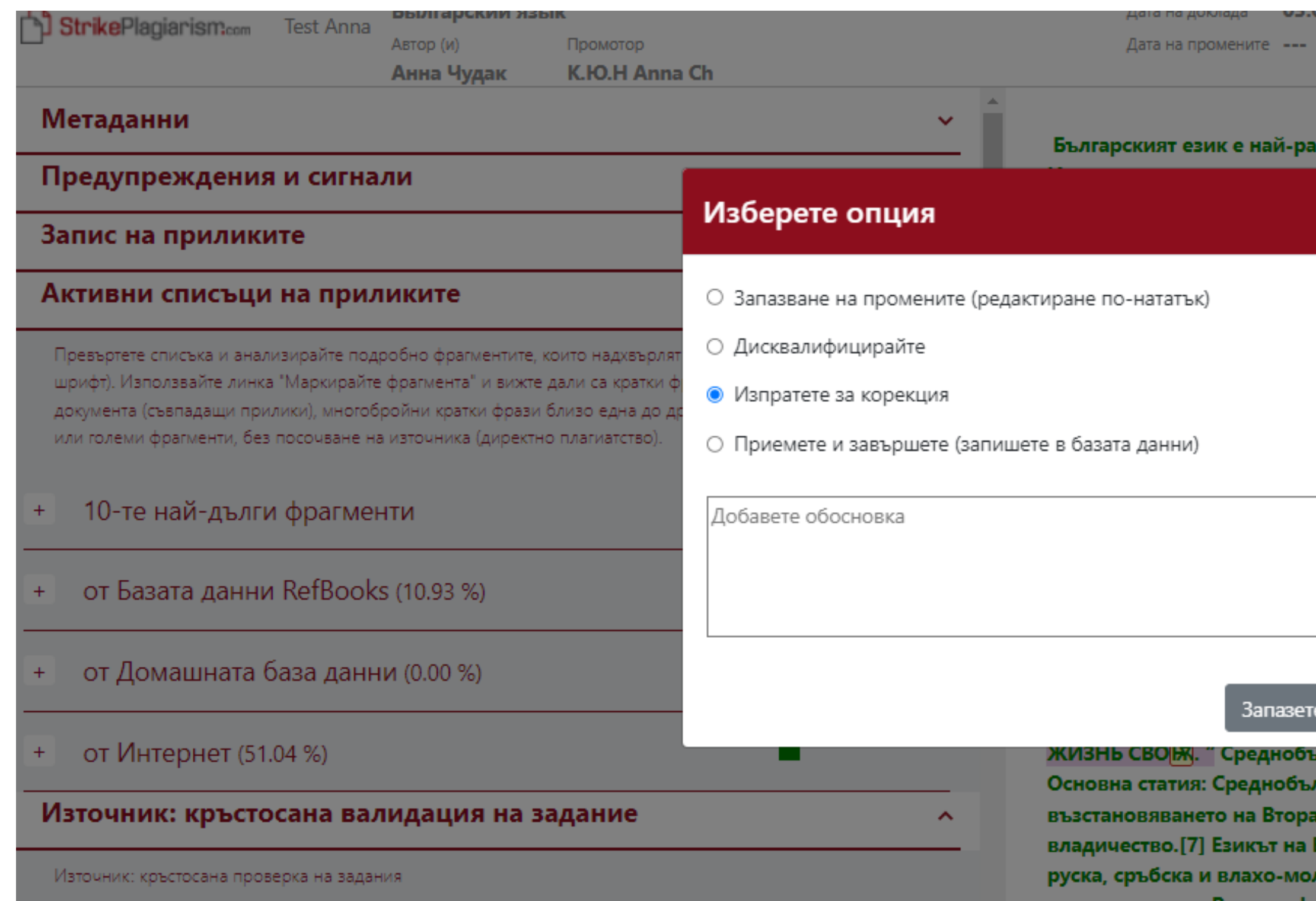

Запазване | Завършване

български език ▼

骨

囯

の

ният писмено документиран славянски език.

характеризира с четири главни периода. Следва да се ювно и имената не отразяват различни езици, а само рския език, за които се откриват характерни белези. [редактиране | редактиране на кода] Основна статия: ериода между твърдяното славянското заселване на тта на солунските братя Св. св. Кирил и Методий във ини на IX век. Използвани са писмени знаци ("ч<mark>Ъ</mark>рти и | ат много сведения. Старобългарски (IX - XI век) кода] Основна статия: Старобългарски език Обхваща славянския за официален език на България и края на es 1018 година. Според някои езиковеди началото на ено малко по-рано със създаването на първата през 862 г. от Константин-Кирил Философ (св. Кирил). най-старите глаголически и кирилски старобългарски става средище на славянската култура и писменост. бни, надпис на старобългарски език от X век е пример ' СЬДЄ ЛЄЖИТЪ МОСТИЧЬ ЧРЬГ<mark>ОУ</mark>БЪІЛНА(Я) БЪІВЪІ ТРЪ ЦР|И ОСМИ|ऋ ЖЕ ДЕС|ДТЬ ЛЪ|ТЪ СЪІ ОСТАВИВЪ | НИ<mark>І</mark>Є БЪІСТЪ ЧРЬНОРИЗЬЦЬ Ї ВЪ ТОМЬ СЪВРЬШИ І лгарски (XII - XIV век)[редактиране | редактиране на кода]

пгарски език Приблизително обхваща периода от

та българска държава до падането под османско Втората българска държава е основа за създаването на довска редакция и добива значение на общ книжовен

### Ако не желаете да записвате ученици в Заданието и предпочитате сами да качвате документи, съберете документите, конвертирайте ги в ZIP файл и ги качете за проверка.

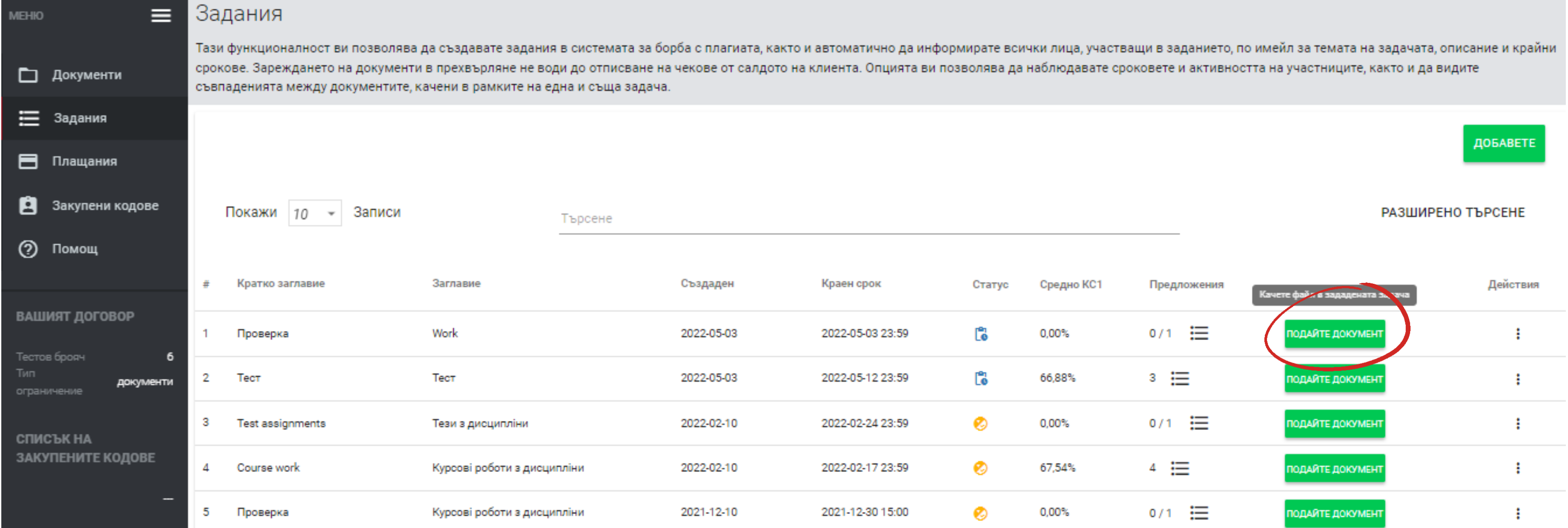

### Преподавателят и администраторът могат да следят статуса на заданието, да проверяват дали документите са подадени навреме или след крайния срок и т.н.

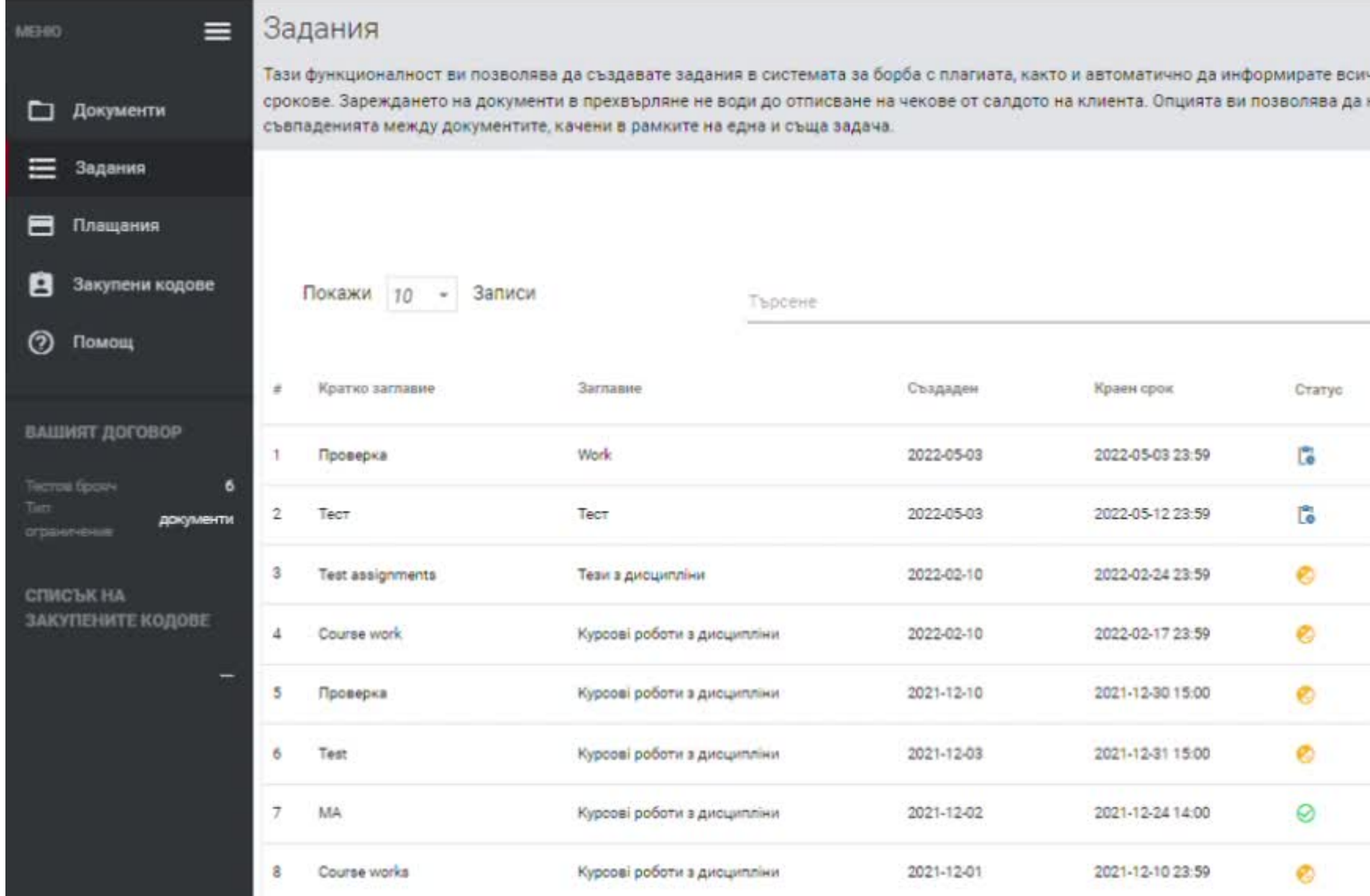

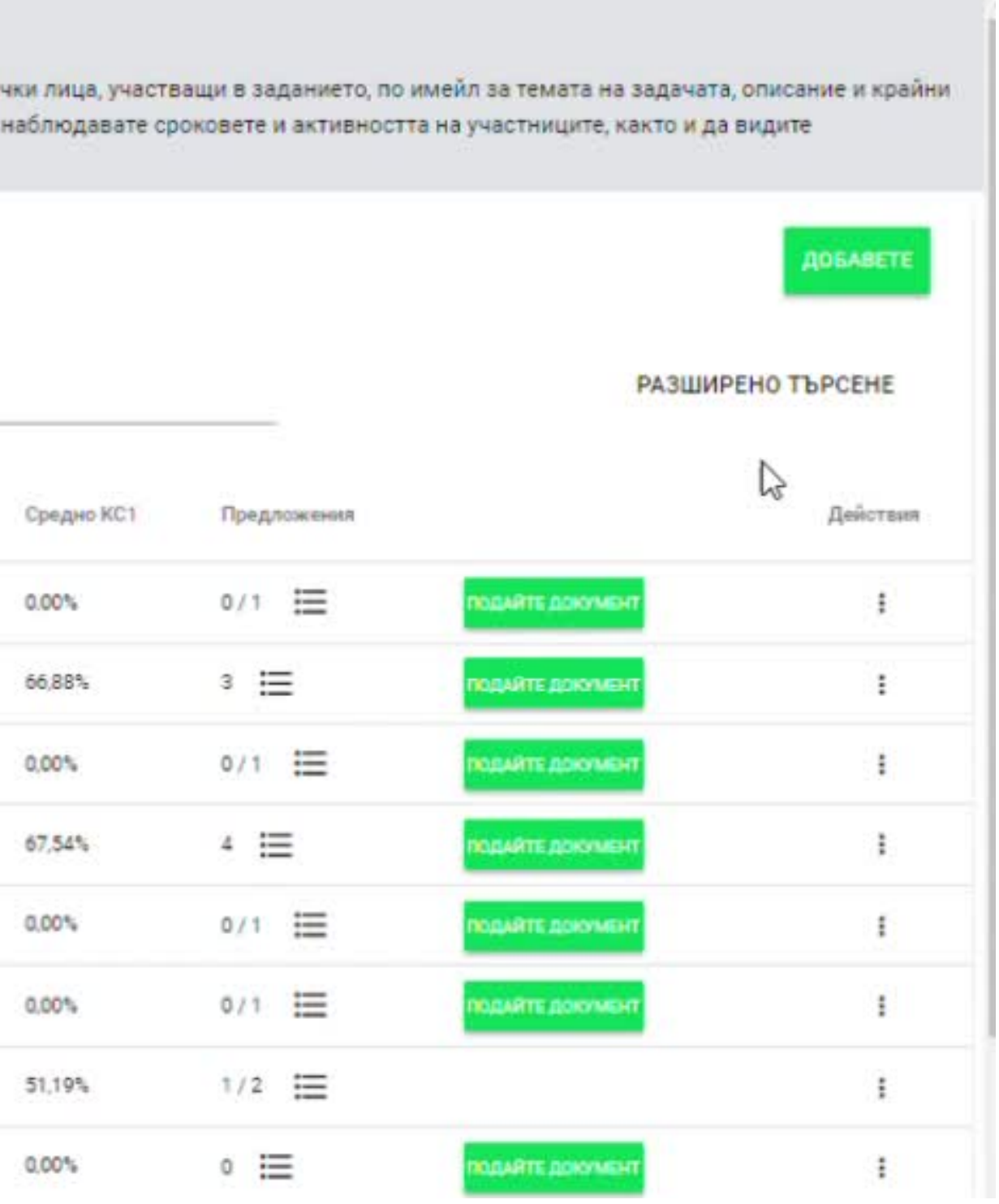

# **Повторно подаване на документи**

Системата позволява на администратора да ограничи броя на повторните подавания в настройките на профила. Чрез добавяне на ограничение за броя на версиите в Настройките, Администраторът може да ограничи повторното подаване за всички потребители. Нова версия на документа се подава към същия проект (документ).

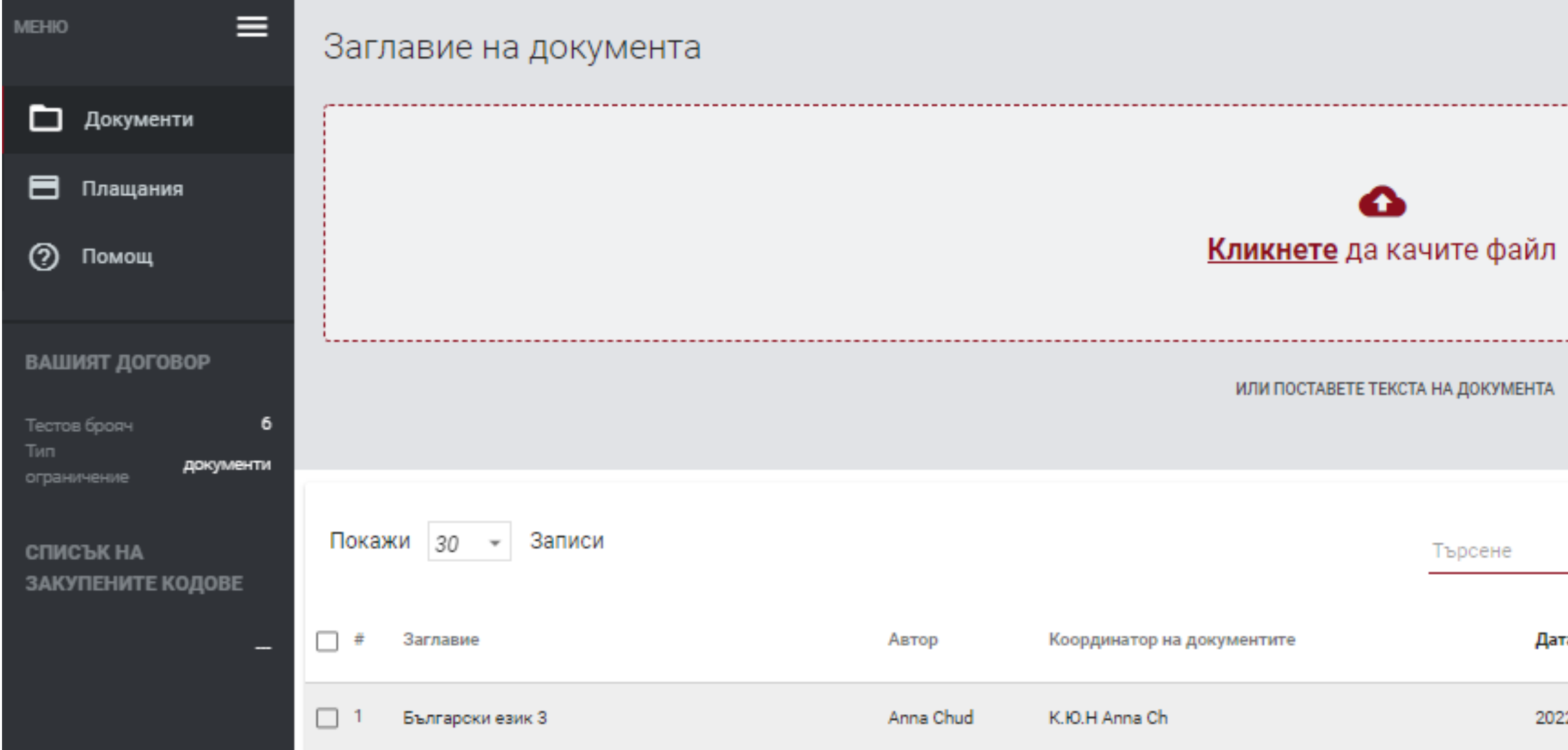

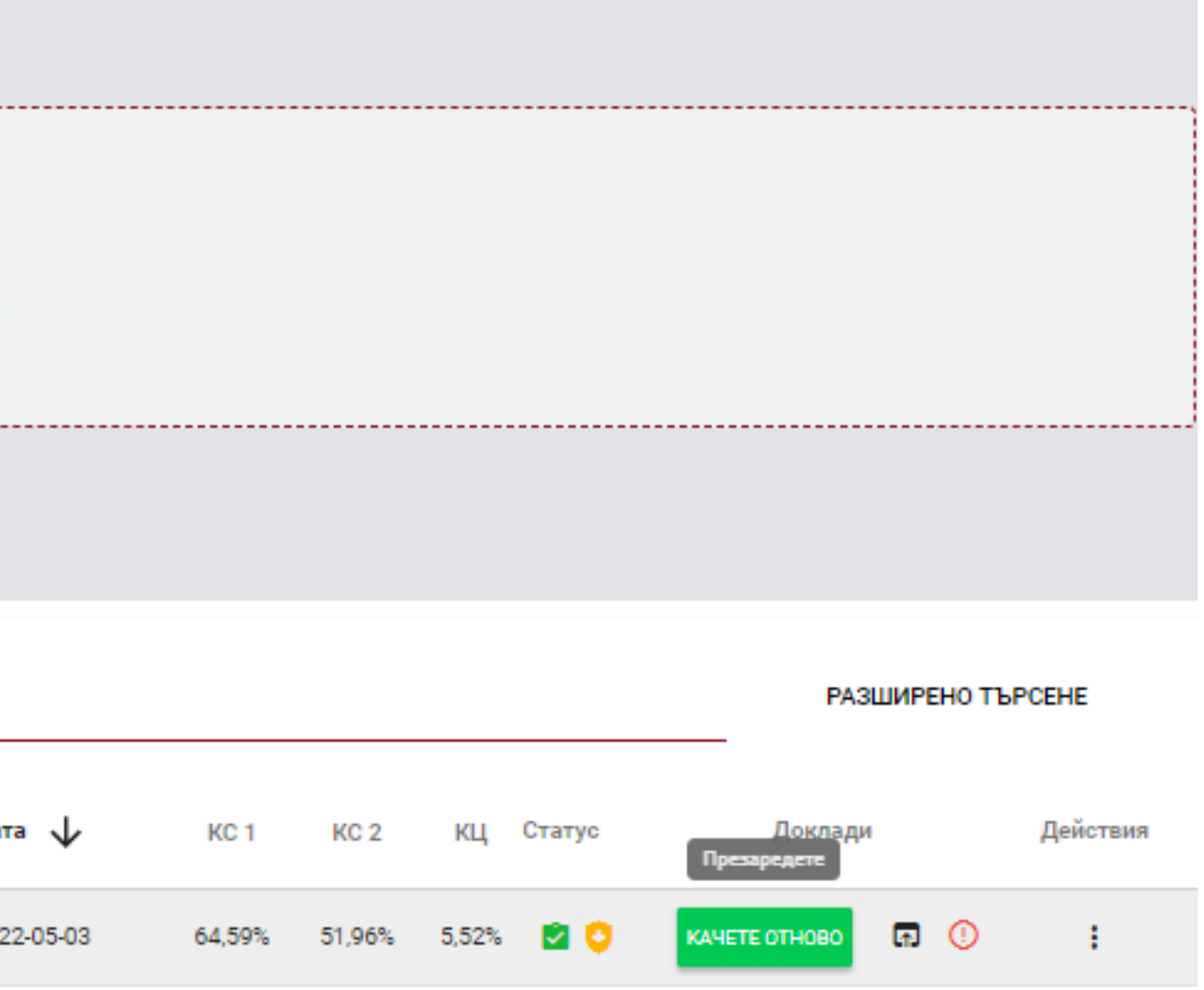

# Благодарим ви за вниманието!

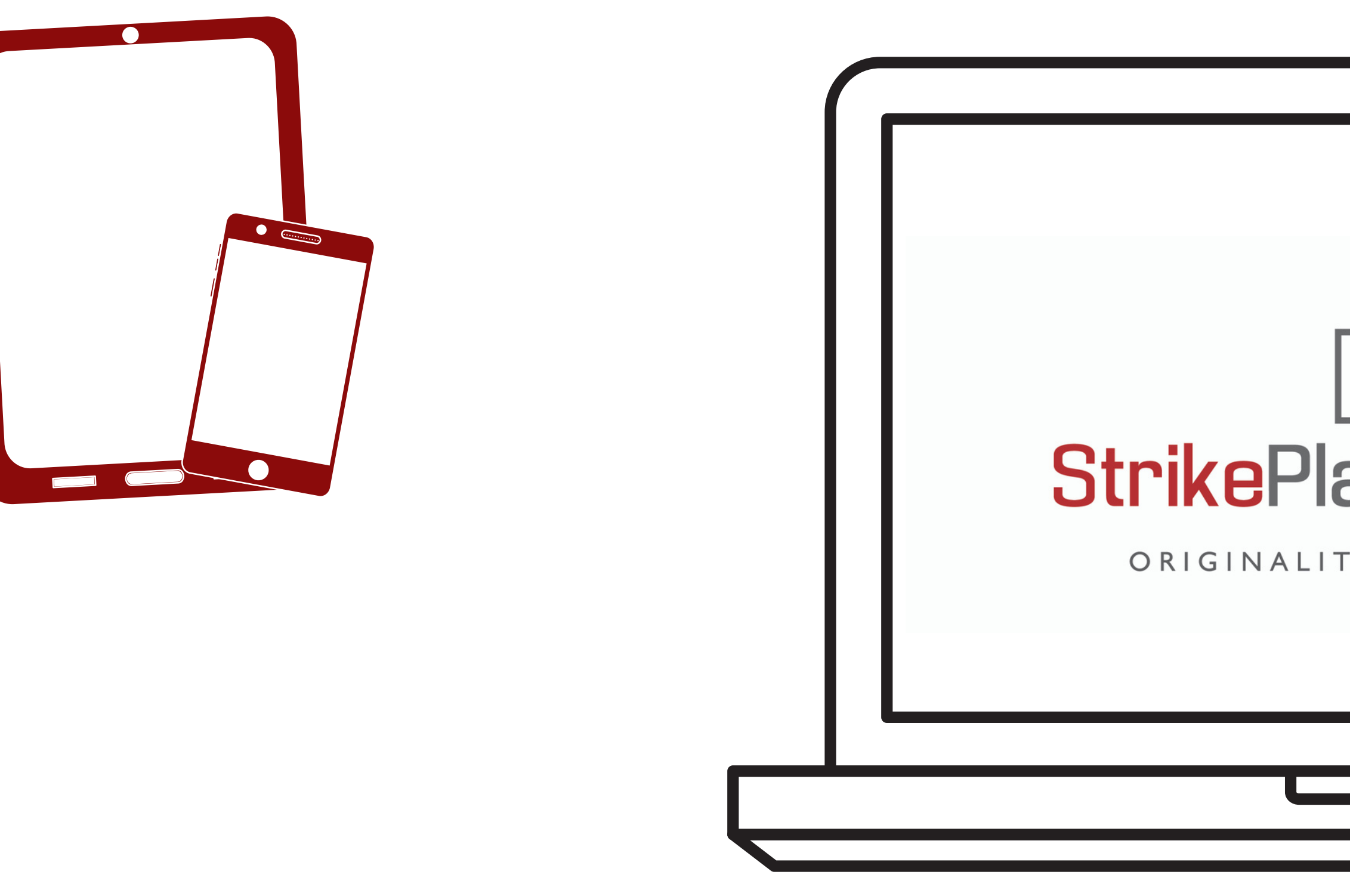

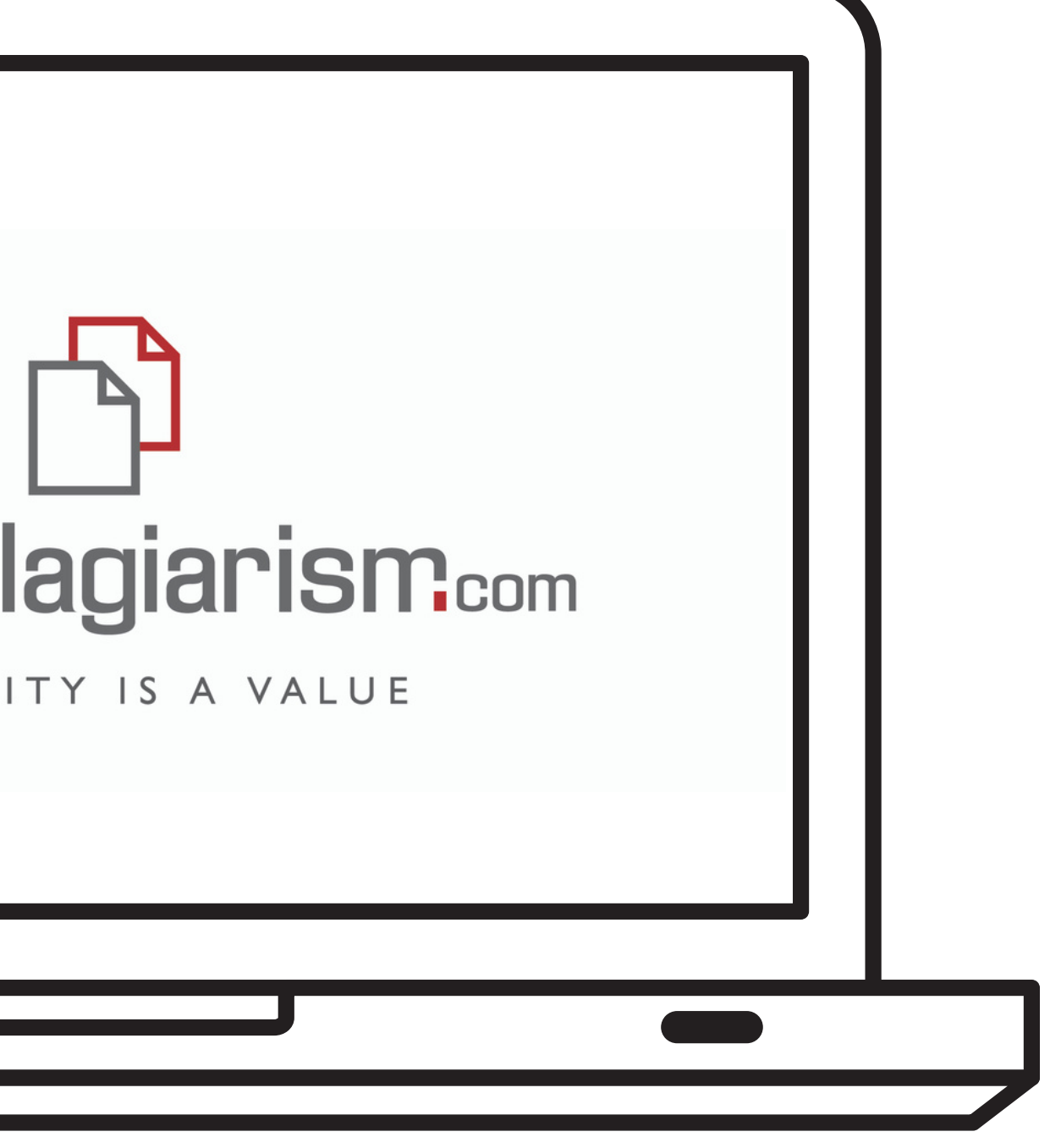